## Your Turn with Nearpod ([bit.ly/nearpodguide\)](http://bit.ly/nearpodguide) Start with this Nearpod lesson [\(https://share.nearpod.com/vsph/fM6E3pxkNu](https://share.nearpod.com/vsph/fM6E3pxkNu))

I'm so glad you'll be joining me for engaging students and receiving immediate feedback using Nearpod. Before our gathering, please create and log in to your Nearpod account at [nearpod.com/signup.](https://nearpod.com/signup)

STEP 1: Think about an upcoming lesson or activity you will teach, or a lesson students struggled with in the past. Google slide or power points convert very well to Nearpod lessons.

STEP 2: Using the checklist below as a guide, explore/complete the goals on the Nearpod platform. Try to do the highlighted items prior to the workshop.

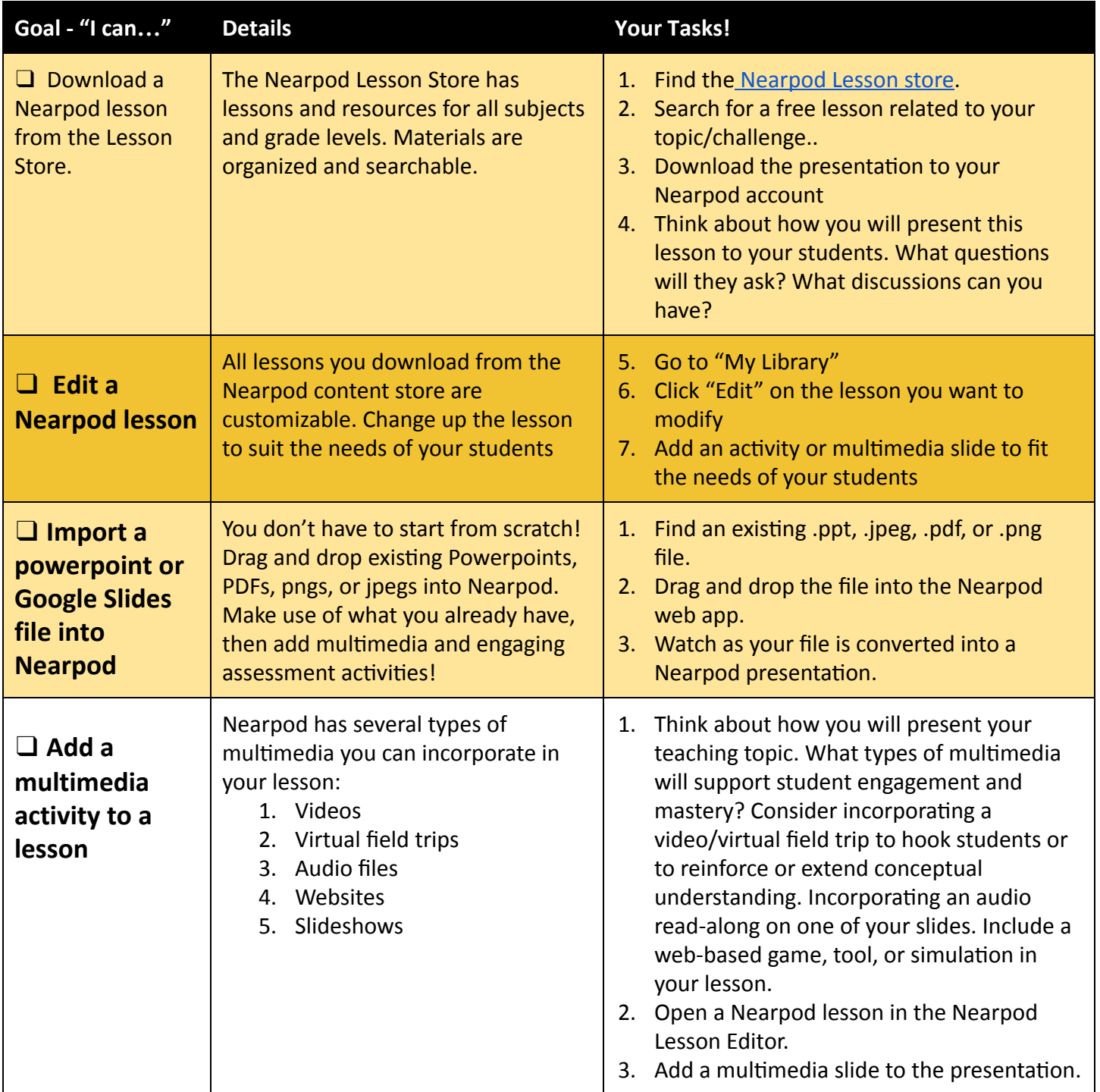

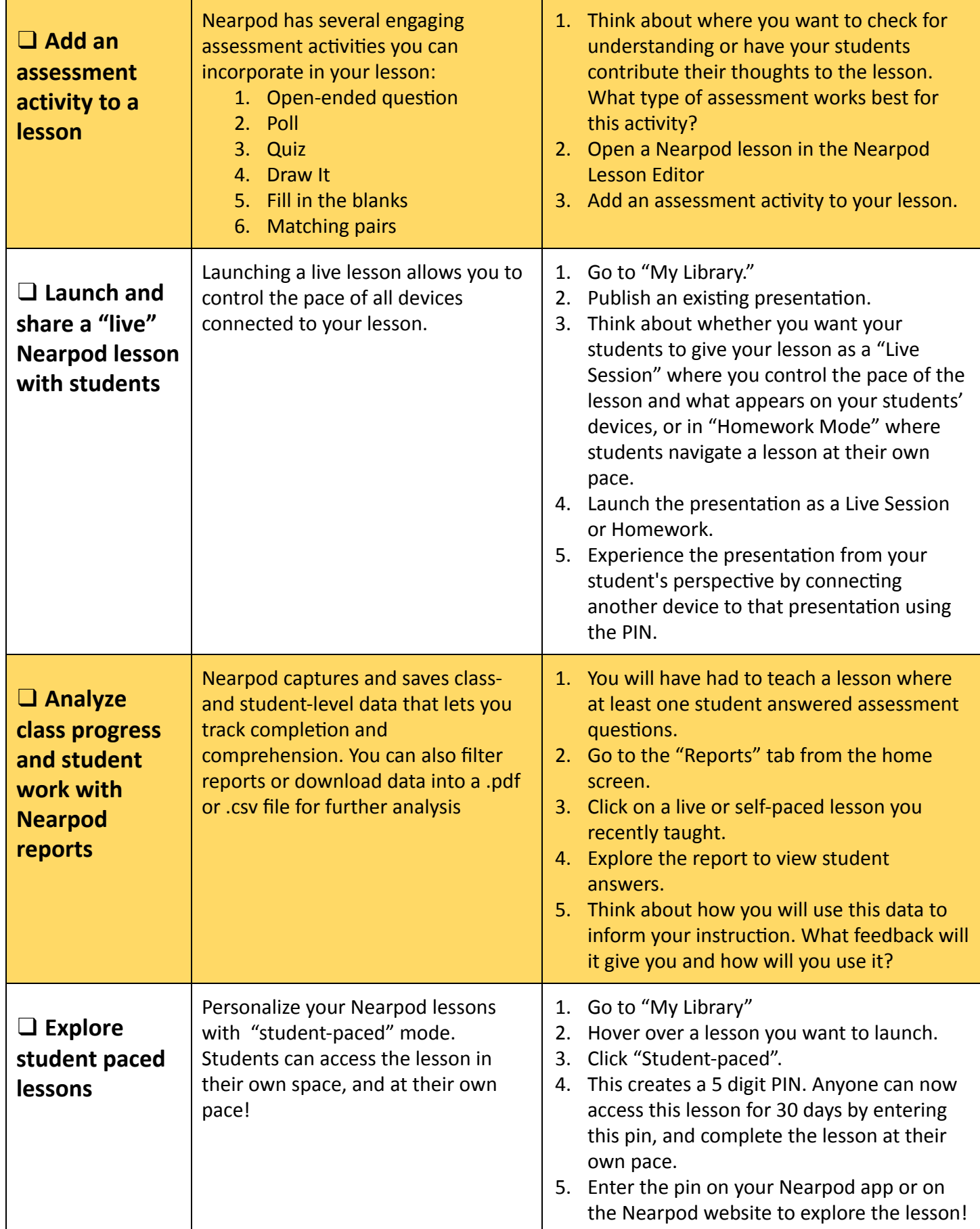

Get resources: Visit nearpod.com/resources to learn more about Nearpod or to get resources to share Nearpod with others. Get inspired: Read Nearpod user stories and use cases at [blog.nearpod.com](http://blog.nearpod.com/). Contact us: [support@nearpod.com](mailto:support@nearpod.com), or on twitter at @nearpod. Thanks to: [@PossiblyPamela](http://twitter.com/@possiblypamela) for her checklist idea.